**Cut Micro Crack For Windows**

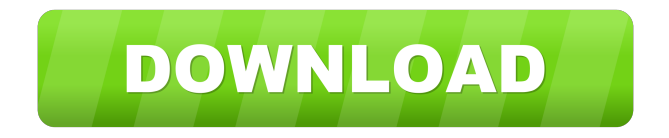

# **Cut Micro Crack + Free Download [32|64bit]**

3D preview ![Cut Micro Overview](./Image4.png)

#### **Cut Micro Crack PC/Windows [2022]**

\* microSave - Open several cutting lines by several rotations ("rotation modes") \* microCut - Rotate the microCutter \* microClose - Close the tool \* microLoad - Load an image for a cut into the microCutter \* microLoadRot - Load a cut from an image and the rotation of the microCutter \* microSetScale - Set the tool scale \* microRotate - Rotate the tool in X and Y direction \* microCutout - Cut out an area of a image \* microCutoutRot - Cut out a certain area with a rotation mode \* microCutoutRot2 - Cut out a certain area with a rotation mode for images of several page sizes \* microMeasure - Measure the area of a cut \* microMove - Move the tool \* microRotate2 - Rotate the tool in X and Y direction \* microConvert - Convert the tool for the microCutter \* microRaster - Rotate the tool with the images \* microCalc - Calculate a cutting line with several rotation modes \* microSave - Open several cutting lines with several rotations ("rotation modes") \* microLayer - Open a cutting line by several rotations ("rotation modes") \* microMoveRotate - Move the tool and rotate the tool in X and Y direction \* microLoadRotate - Load a cut from an image and the rotation of the microCutter \* microRestore - Restore a cut \* microSaveRotate - Save cutting lines with several rotations ("rotation modes") \* microSaveRotate2 - Save cutting lines with several rotations ("rotation modes") for images of several page sizes The microCutout example shows the complete software in action. A section of a wooden frame is cut out, and the remaining material is saved as an image for cutting out a new section.Q: Return HTTP 404 error when I try to refresh a web page I have a web page that when I try to refresh it with F5, I get an HTTP 404 error. There is nothing in my httpd.conf file that I can see that would cause this. I am running Apache 2.4.25 on a Windows 7 VM. Here is what my httpd.conf file looks like: 1d6a3396d6

## **Cut Micro Product Key**

Cut Micro is a small, Open Source and handy tool that can help you calculate the optimal cut of rectangular details. The software can be used to design cutting out of wood, glass, steel and other material. Cut Micro has many different applications to cut a box or... Cut Micro is a small, Open Source and handy tool that can help you calculate the optimal cut of rectangular details. The software can be used to design cutting out of wood, glass, steel and other material. Cut Micro Description: Cut Micro is a small, Open Source and handy tool that can help you calculate the optimal cut of rectangular details. The software can be used to design cutting out of wood, glass, steel and other material. Cut Micro has many different applications to cut a box or... Cut Micro is a small, Open Source and handy tool that can help you calculate the optimal cut of rectangular details. The software can be used to design cutting out of wood, glass, steel and other material. Cut Micro Description: Cut Micro is a small, Open Source and handy tool that can help you calculate the optimal cut of rectangular details. The software can be used to design cutting out of wood, glass, steel and other material. Cut Micro has many different applications to cut a box or... Cut Micro is a small, Open Source and handy tool that can help you calculate the optimal cut of rectangular details. The software can be used to design cutting out of wood, glass, steel and other material. Cut Micro Description: Cut Micro is a small, Open Source and handy tool that can help you calculate the optimal cut of rectangular details. The software can be used to design cutting out of wood, glass, steel and other material. Cut Micro has many different applications to cut a box or... Cut Micro is a small, Open Source and handy tool that can help you calculate the optimal cut of rectangular details. The software can be used to design cutting out of wood, glass, steel and other material. Cut Micro Description: Cut Micro is a small, Open Source and handy tool that can help you calculate the optimal cut of rectangular details. The software can be used to design cutting out of wood, glass, steel and other material. Cut Micro has many different applications to cut a box or... Cut Micro is a small, Open Source and handy tool that can help you calculate the optimal cut of rectangular details. The software

### **What's New In Cut Micro?**

It has a small size which makes it easy to carry and use. The software is compatible with all Windows versions starting from Windows XP and the interface is easy to use. Besides, Micro can be run in the background without disturbing you. For further information about how to cut rectangular details, please refer to our article about cutting out rectangular details.Q: C# input variable into equation I'm writing a program that takes user input and uses it in an equation, this is what I have so far. System.Console.WriteLine("User input a number: "); string input = System.Console.ReadLine(); System.Console.WriteLine("User input a number: "); string input2 = System.Console.ReadLine(); System.Console.WriteLine("User input a number: "); string input3 = System.Console.ReadLine(); System.Console.WriteLine("User input a number: "); string input4 = System.Console.ReadLine(); System.Console.WriteLine("Your number is {0}", input); string input1 = input + input2 + input3 + input4; System.Console.WriteLine("Your number is {0}", input1); I need it to read the four variables and input them into one equation. How do I do this? Thanks. A: You can create a method for that: private static int ComputeValue(string[] values) { return values.Sum(); } public static void Main(string[] args) { string[] values = new string[4] {"Hello", "World", "How are you", "Fine?"}; Console.WriteLine("User input a number: "); string input = System.Console.ReadLine(); System.Console.WriteLine("User input a number: "); string input2 = System.Console.ReadLine(); System.Console.WriteLine("User input a number: "); string input3 = System.Console.ReadLine(); System.Console.WriteLine("User input a number: "); string input4 =

System.Console.ReadLine(); System.Console.WriteLine("Your number is  $\{0\}$ ", ComputeValue(values)); string input1 =

## **System Requirements:**

Minimum: OS: Windows 10 / 8.1 / 7 / Vista / XP SP2 (32-bit/64-bit) Processor: Intel Core 2 Duo 2.4GHz or faster Memory: 2 GB RAM Hard Disk: 20 GB DirectX: Version 9.0c Network: Broadband Internet connection Additional Notes: Supported OS: Windows 10 Please note, you can use any backup program you like, but our recommended program is 7-Zip. Additional Files:

[https://trenirajsamajom.rs/wp-content/uploads/2022/06/Augustus\\_Loop.pdf](https://trenirajsamajom.rs/wp-content/uploads/2022/06/Augustus_Loop.pdf) [https://openld.de/wp-content/uploads/2022/06/Wma\\_to\\_Mp3\\_Converter.pdf](https://openld.de/wp-content/uploads/2022/06/Wma_to_Mp3_Converter.pdf) <https://citywharf.cn/zip-039s-wiz-crack-with-serial-key-download-x64-updated-2022/> <https://lockdownrank.com/wp-content/uploads/2022/06/DeskLock.pdf> <https://cecj.be/?p=2433> [http://crochetaddicts.com/upload/files/2022/06/qMLoLIRPhEshazCNOX1B\\_07\\_686696768b1822bda6404a4c720c6e7a\\_file.pdf](http://crochetaddicts.com/upload/files/2022/06/qMLoLIRPhEshazCNOX1B_07_686696768b1822bda6404a4c720c6e7a_file.pdf) https://www.tarunno.com/upload/files/2022/06/OnsuxB11dbGiFtm76y9I\_07\_e09401aeffa87eceb5960976ea36a2e4\_file.pdf <http://www.fuertebazar.com/2022/06/07/gmote-1-10/> [https://www.beliveu.com/upload/files/2022/06/hUNCZNVAppxHHbj2kRcs\\_07\\_686696768b1822bda6404a4c720c6e7a\\_file.pdf](https://www.beliveu.com/upload/files/2022/06/hUNCZNVAppxHHbj2kRcs_07_686696768b1822bda6404a4c720c6e7a_file.pdf) <https://restor8tivehr.com/wp-content/uploads/2022/06/GPS2CAD.pdf> <https://wakelet.com/wake/7LRODfKUX-IfL5WvCLV-r> [https://vee.red/upload/files/2022/06/ZTH4RD5ov9JrzvNV27Ha\\_07\\_e09401aeffa87eceb5960976ea36a2e4\\_file.pdf](https://vee.red/upload/files/2022/06/ZTH4RD5ov9JrzvNV27Ha_07_e09401aeffa87eceb5960976ea36a2e4_file.pdf) <http://kramart.com/mp3-normalizer-crack-keygen-for-lifetime-mac-win-latest-2022/> [https://libreriaguillermo.com/wp-content/uploads/2022/06/uniKode\\_for\\_Thai.pdf](https://libreriaguillermo.com/wp-content/uploads/2022/06/uniKode_for_Thai.pdf) [https://www.sdssocial.world/upload/files/2022/06/WV73e31fYixFgaTviGhP\\_07\\_e09401aeffa87eceb5960976ea36a2e4\\_file.pdf](https://www.sdssocial.world/upload/files/2022/06/WV73e31fYixFgaTviGhP_07_e09401aeffa87eceb5960976ea36a2e4_file.pdf) [https://alquilerdedepartamentoslima.com/wp-content/uploads/2022/06/Foxit\\_PDF\\_SDK\\_DLL.pdf](https://alquilerdedepartamentoslima.com/wp-content/uploads/2022/06/Foxit_PDF_SDK_DLL.pdf) [https://escuelabiogeometria.com/wp-content/uploads/2022/06/No\\_Problemo\\_Website\\_Downloader.pdf](https://escuelabiogeometria.com/wp-content/uploads/2022/06/No_Problemo_Website_Downloader.pdf) <https://copainca.com/?p=81414> https://gotblockz.com/upload/files/2022/06/aFRRCyDFH6t37TLOhd1D\_07\_e09401aeffa87eceb5960976ea36a2e4\_file.pdf

<https://www.repaintitalia.it/screenshot-capture-crack-2022/>